[ALLAN THRAEN](https://www.codeart.dk/team/allan-thraen/) |  $\bigcirc$  14 years ago |  $\boxtimes$  [PDF](https://contentservices.io/screenshot/1.0/pdf/?url=https%3A%2F%2Fwww.codeart.dk%2Farchive%2Fepiserver-labs%2F2010%2F4%2FDB-Account-gets-locked-out%2F) |  $\boxdot$ 

## DB ACCOUNT GETS LOCKED OUT

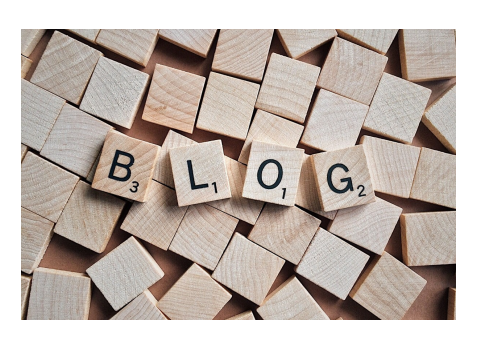

I recently noticed that sometimes when I'm running CMS 6 in my development environment against SQL<br>Server 2008 my database user account tends to get locked out every once in a while. Puzzled as to what<br>was going on, I look SQL Server 2008 to validate against password policies sometimes can have this effect.

So – short story here – if you see exceptions about your database user being locked out – and if you are running SQL Server 2008 – try to remove the checkbox in "Enforce password policy".

Now, you might be thinking "Great, I'll just do that – now where's my SQL Server Management Studio" – you might notice another annoying detail about SQL Server 2008: Management studio is a pain to install. At least if you go the old fashioned route. The trick is to use the Web Installer platform.

RECENT POSTS

## **CodeArt ApS**

[Teknikerbyen 5, 2830 Virum, Denmark](https://goo.gl/maps/LBVzoMxFyDB47WMQ7) Email: [info@codeart.dk](mailto:info@codeart.dk) Phone: [+45 26 13 66 96](tel:+4526136696) CVR: 39680688 Copyright © 2024